# **МІНІСТЕРСТВО ОСВІТИ І НАУКИ УКРАЇНИ Волинський національний університет імені Лесі Українки Факультет географічний Кафедра туризму та готельного господарства**

## **СИЛАБУС**

**вибіркової навчальної дисципліни «Інженерна графіка» підготовки першого (бакалаврського) рівня спеціальності 241 Готельно-ресторанна справа освітньо-професійної програми «Готельно-ресторанна справа»**

**Силабус навчальної дисципліни «Інженерна графіка»** підготовки першого (бакалаврського) рівня, галузі знань 24 Сфера обслуговування, спеціальності 241 Готельно-ресторанна справа, за освітньою програмою Готельно-ресторанна справа.

**Укладач:** Гринасюк Анастасія Русланівна, асистент, кандидат географічних наук

Силабус навчальної дисципліни затверджено на засіданні кафедри туризму та готельного господарства

протокол №1 від 28 серпня 2020 р.

Завідувач кафедри:  $\left\{\begin{matrix} \text{min}\end{matrix}\right\}$  Ільїн Л. В.

## **І. Опис навчальної дисципліни Денна форма навчання**

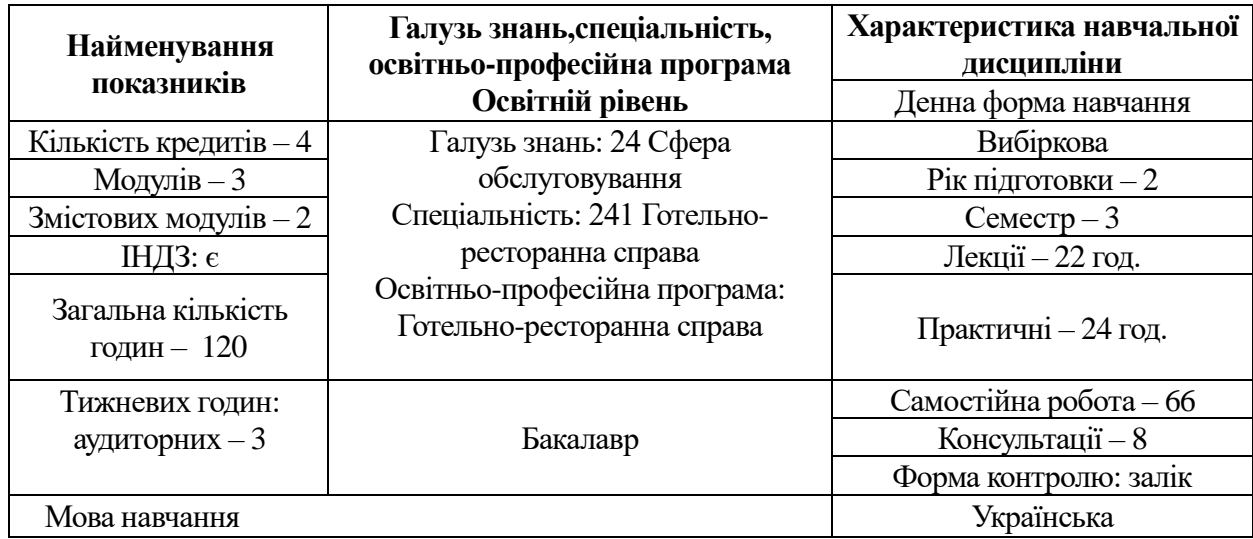

## **ІІ. Інформація про викладача**

**Викладач:** Гринасюк Анастасія Русланівна, кандидат географічних наук Контактна інформація викладача:

Телефон 0660892002

Електроннапошта: Hrynasiuk@eenu.edu.ua

Адреса викладання курсу: вул. Потапова, 9, корпус С, ВНУ імені Лесі Українки

**Кафедра** – туризму та готельного господарства

**Факультет** – географічний

## **ІІІ. Опис дисципліни**

1. Анотація курсу

Як навчальна дисципліна «Інженерна графіка» вивчається студентами підготовки ОР «Бакалавр» за освітньою програмою «Готельно-ресторанна справа» на другому курсі відповідно до стандартів підготовки фахівців спеціальності 241 «Готельно-ресторанна справа». Дана дисципліна є теоретичною і практичною основою сукупності знань та вмінь, що формують профіль фахівця в галузі готельно-ресторанної справи.

2. Пререквізити і постреквізити дисципліни

3. Мета і завдання навчальної дисципліни

*Метою* вивчення дисципліни є здобуття студентами вмінь та навичок вираження технічних ідей за допомогою креслень, закріплення сучасних наукових концепцій, понять та методів відображення технічних об'єктів у вигляді конструкторських документів згідно вимог міжнародних, державних та інших стандартів.

Для досягнення мети необхідно виконати такі *завдання*:

- вивчення вимог чинних стандартів щодо виконання креслень;

- здобуття навичок нанесення ліній, форм геометричних фігур, шрифтів, написів тощо, вміти читати технічні креслення, ескізи, схеми, вміти передавати технічні ідеї;

- виробити уміння користуватись нормативно-технічною літературою, компонування креслень, використання масштабу, виконання креслень з використанням основних розрізів тощо.

4. Результати навчання (компетентності).

*Загальні компетентності:* 

- здатність вчитися і оволодівати сучасними знаннями;

- навички використання інформаційних та комунікаційних технологій;

- здатність до абстрактного мислення, аналізу і синтезу;

- здатність застосовувати знання у практичних ситуаціях.

*Фахові компетентності:* 

- здатність здійснювати підбір технологічного устаткування та обладнання, вирішувати питання раціонального використання просторових та матеріальних ресурсів;

- здатність працювати з технічною, економічною, технологічною та іншою документацією та здійснювати розрахункові операції суб'єктом готельного та ресторанного бізнесую

## *Результати навчання:*

- здійснювати підбір технологічного устаткування та обладнання, вирішувати питання раціонального використання просторових та матеріальних ресурсів;знати, розуміти і вміти використовувати на практиці базові поняття з теорії готельної та ресторанної справи, організації обслуговування споживачів та діяльності суб'єктів ринку готельних та ресторанних послуг, а також суміжних наук;

- застосовувати сучасні інформаційні технології для організації роботи закладів готельного та ресторанного господарства розуміти принципи, процеси і технології організації роботи суб'єктів готельного та ресторанного бізнесу;

- презентувати власні проекти і розробки, аргументувати свої пропозиції щодо розвитку бізнесу.

## 5. Структура навчальної дисципліни.

#### **Назви змістових модулів і тем**  $\begin{array}{c|c} \mathbf{V_{C}} \end{array}$  **Лек. Практ.**  $\begin{array}{c|c} \mathbf{C} \end{array}$ **роб. Консул. \*Форма контролю / Бали Змістовий модуль 1***.* **Основи технічного креслення і геометричні побудови.** Тема 1. Загальні відомості про креслення та креслярське приладдя. Вимоги до оформлення креслень.  $10 \mid 2 \mid 2 \mid 6 \mid - \text{ITC}$ ,  $\text{IPC}$  / 3 Тема 2. Основи технічного креслення і геометричні побудови. 11 | 2 | 2 | 6 | 1  $\sqrt{AC}$ , IPC / 3 Тема 3. Правила нанесення розмірів на креслениках. Геометричні побудови. Спряження ліній.  $11 \t 2 \t 2 \t 6 \t 1 \t 1 \t 1$ 3 Тема 4. Оформлення креслеників. Шрифти креслярські.  $13 \mid 2 \mid 4 \mid 6 \mid 1 \mid \text{IC, IPC}$ 6 Разом за модулем 1 45 8 10 24 3 16 **Змістовий модуль 2. Основи проекційного креслення. Будівельне креслення.** Тема 5. Методи проектування. Аксонометричні проекції.  $10 \mid 2 \mid 2 \mid 6 \mid - \text{ITC}$ ,  $\text{IPC}$  / 3 Тема 6. Технічний рисунок. Поняття про переріз та розріз.  $11 \t2 \t2 \t6 \t1 \tAC, \tBC$ 3 Тема 7. Складальні креслення.  $\begin{vmatrix} 10 & 2 & 2 & 6 \end{vmatrix}$  - ДС, IPC / 3 Тема 8. Загальні відомості про будівельне креслення. Види та  $11$  2 2 6 1  $\text{IC, IPC}$ 3

## *Структура навчальної дисципліни для денної форми навчання*

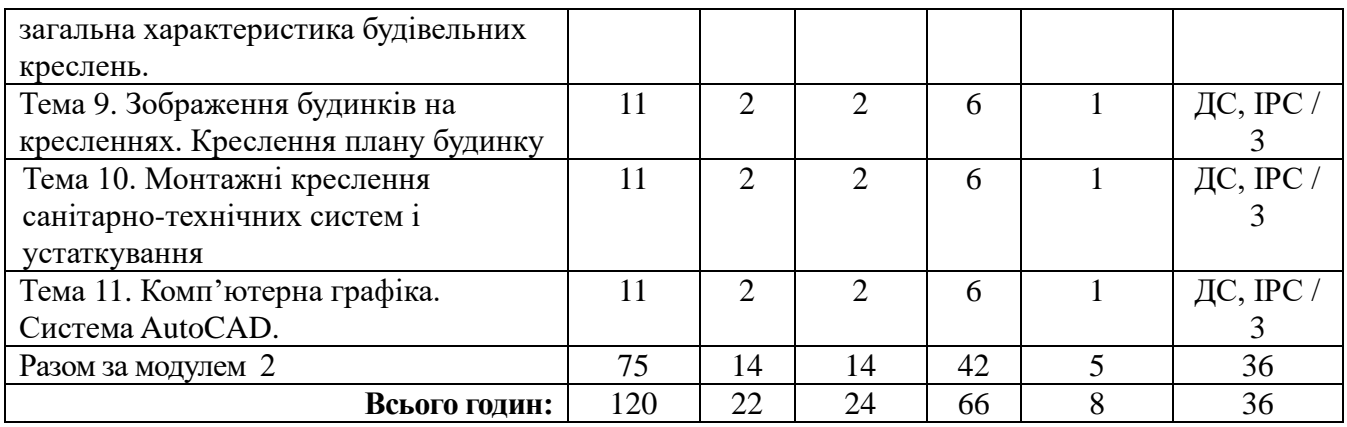

# 6. Завдання для самостійного опрацювання

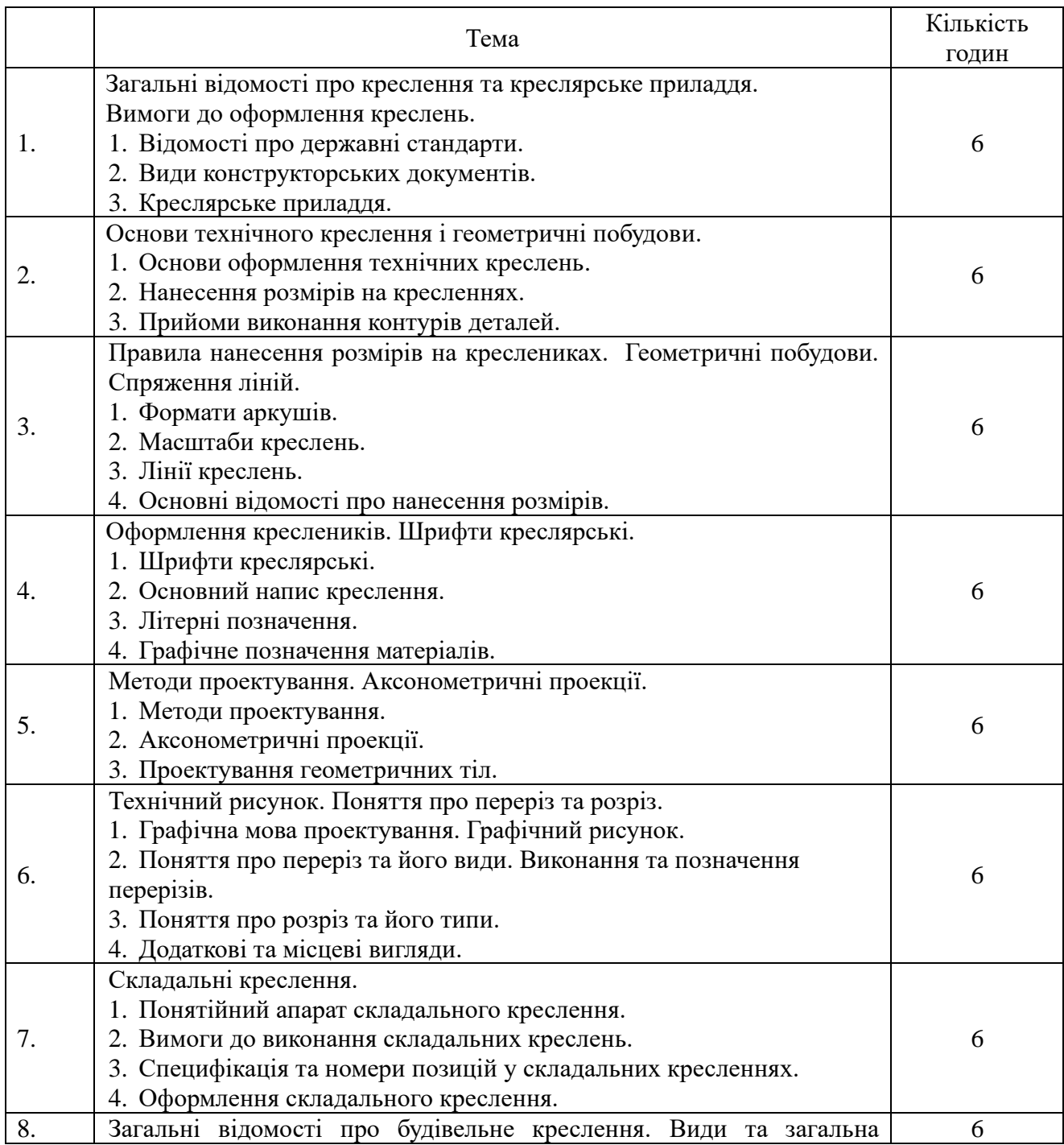

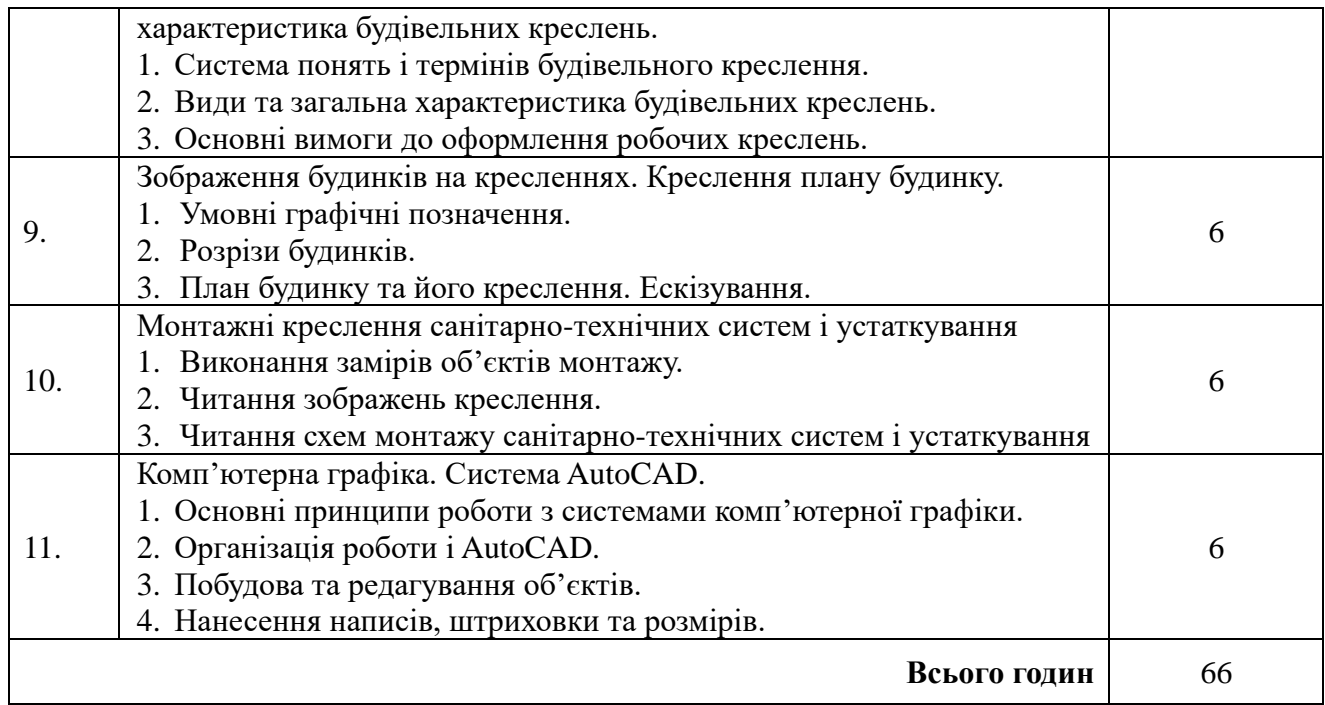

## **ІV. Політика оцінювання**

Оцінювання знань студентів з навчальних дисциплін здійснюється на основі результатів поточного контролю й модульного контролю знань.

*Результати поточного контролю:*оцінки за виконання і захист студентом практичних робіт; оцінка за виконання й захист ІНДЗ; оцінка за виконання самостійної роботи.

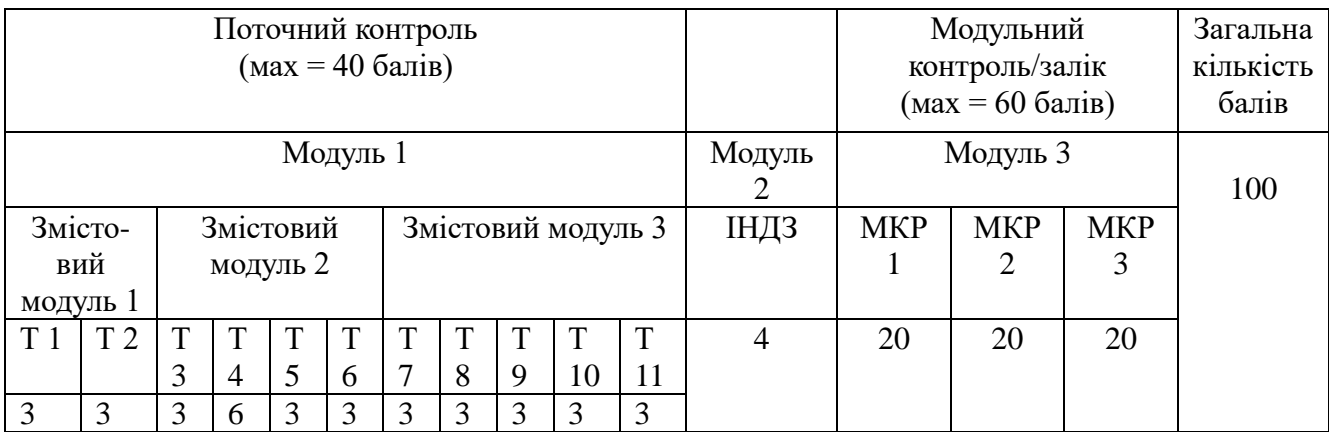

*Академічна доброчесність.* Вимоги до академічної доброчесності визначаються "Положенням про запобігання та виявлення академічного плагіату у науково-дослідній діяльності здобувачів вищої освіти та науково-педагогічних працівників СНУ ім. Лесі Українки", що розміщується на сайті університету за посиланням: [https://ra.eenu.edu.ua/wp](https://ra.eenu.edu.ua/wp-content/uploads/2018/11/Polozhennya-Antyplagiat.pdf)[content/uploads/2018/11/Polozhennya-Antyplagiat.pdf.](https://ra.eenu.edu.ua/wp-content/uploads/2018/11/Polozhennya-Antyplagiat.pdf)

*Політика щодо дедлайнів та перескладання.* Терміни здачі практичних робіт, ІНДЗ, самостійної роботи повідомляє викладач на перших аудиторних заняття з дисципліни або прописує на інтернет-платформі курсу. Перескладання завдань поточного контролю та модульного контролю при вивченні дисципліни «Інженерна графіка» узгоджується з політикою ЗВО.

## **V. Підсумковий контроль**

Форма контролю – іспит. В білеті 3 питання, кожне з яких оцінюється у 20 балів. За результатами підсумкового контролю від загальної суми балів, набраної студентом протягом

семестру, віднімаються результати модульної контрольної роботи і додаються бали, набрані на екзамені. Переведення підсумкової семестрової оцінки, вираженої в балах, у оцінки за національною шкалою здійснюється відповідно до таблиці, уміщеної нижче.

На іспит виносяться основні питання, типові та комплексні задачі, ситуації, завдання, що потребують творчої відповіді та уміння синтезувати отримані знання і застосовувати їх під час розв'язання практичних задач.

*Перелік питань до екзамену*

- 1. Відомості про державні стандарти.
- 2. Види конструкторських документів.
- 3. Креслярське приладдя.
- 4. Основи оформлення технічних креслень.
- 5. Нанесення розмірів на кресленнях.
- 6. Прийоми виконання контурів деталей.
- 7. Формати аркушів. Масштаби креслень. Лінії креслень.
- 8. Основні відомості про нанесення розмірів.
- 9. Шрифти креслярські.
- 10. Основний напис креслення.
- 11. Літерні позначення.
- 12. Графічне позначення матеріалів.
- 13. Методи проектування.
- 14. Аксонометричні проекції.
- 15. Проектування геометричних тіл.
- 16. Графічна мова проектування. Графічний рисунок.
- 17. Поняття про переріз та його види. Виконання та позначення перерізів.
- 18. Поняття про розріз та його типи.
- 19. Додаткові та місцеві вигляди.
- 20. Система понять і термінів будівельного креслення.
- 21. Види та загальна характеристика будівельних креслень.
- 22. Основні вимоги до оформлення робочих креслень.
- 23. Умовні графічні позначення.
- 24. Розрізи будинків.
- 25. План будинку та його креслення. Ескізування.
- 26. Основні принципи роботи з системами комп'ютерної графіки.
- 27. Організація роботи і AutoCAD.
- 28. Побудова та редагування об'єктів.
- 29. Нанесення написів, штриховки та розмірів.

## **VІ.Шкала оцінювання**

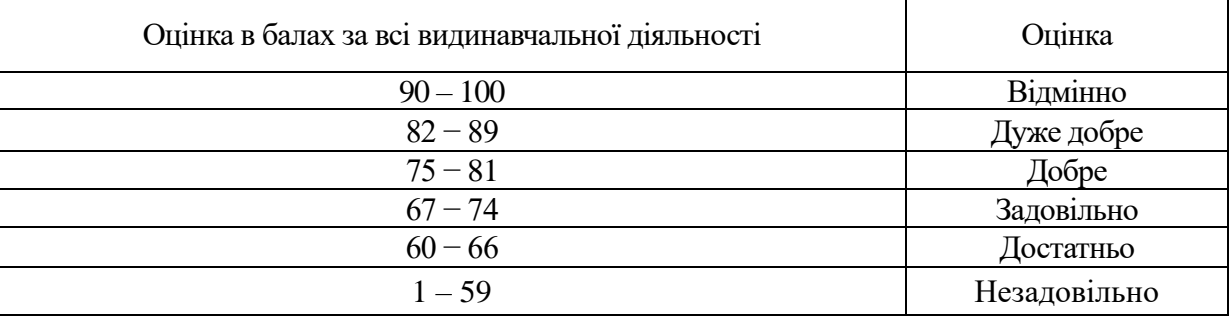

## **VІ. Рекомендована література та інтернет-ресурси**

1. Ванін В.В., Білицька Н.В., Гетьман О.Г., Міхлевська Н.В. Короткий курс лекцій з інженерної графіки для студентів немеханічних спеціальностей.— К.: НТУУ "КПІ", 2013. — 44 с.

2. Головчук А. Ф. Інженерна та комп'ютерна графіка : [навч. посіб.] / А. Ф. Головчук, О. І. Кепко, Н. М. Чумак. – М. : Центр учбової літератури, 2010. – 160 с.

3. Інженерна графіка: підручник для студентів вищих навчальних закладів освіти І-ІІ рівнів акредитації / В.Є. Михайленко, В.в. Ванін, С.М. Ковальов; За ред.. В.Є. Михайленка. – Львів: Піча Ю.В.; К.: «Каравела»; Львів: «Новий Світ-2000», 2002. – 284с.

4. Інженерна графіка: креслення, комп'ютерна графіка: Навч. Посібник /За ред.. А.П.Верхоли. – К.: Каравела, 2005. – 304 с.

5. Інженерна графіка. Опорний конспект лекцій. Укладач Т.В. Савченко, канд. техн. наук, доц. КНТЕУ.

6. Інженерна та комп'ютерна графіка: Підручник / В. С. Михайленко, В. М.Найдиш, А. М. Підкоритов, І. А. Скидан; За ред.. В. Є. Михайленка. – 2-ге вид., - К.: Вища шк., 2001. - 350с.: іл.

7. Михайленко В.Є., Ванін В.В., Ковальов С.М. Інженерна графіка: Підручник / За ред. В.Є. Михайленка. – К.: Каравела, 2015. – 288 с.

8. Михайленко В.Є., Ванін В.В., Ковальов С.М. Інженерна графіка: Підручник / За ред. В.Є. Михайленка. – К.: Каравела, 2010. – 346 с.

9. Михайленко В.Є., Ванін В.В., Ковальов С.М. Інженерна графіка: Підручник / За ред. В.Є. Михайленка. – К.: Каравела, 2008. – 272 с.

10. Система конструкторської документації. Терміни та визначення основних понять. ДСТУ 3321-96. Держстандарт України. – К.1996. – 80 с.